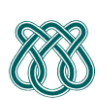

## **UNIVERSIDADE DE SÃO PAULO - ICMC** Departamento de Ciências de Computação e Estatística **SCC 202 - Algoritmos e Estruturas de Dados I- TURMA B - 2° Sem /2010** PROFA: Sandra Aluisio WIKI: http://wiki.icmc.usp.br/index.php/SCC-202

**Projeto 2: Manipulação de Polinômios Esparsos**

### **Data de entrega: 9/11**

Este trabalho trata da manipulação de polinômios (numa mesma variável) com coeficientes inteiros. Um polinômio é constituído por um conjunto de termos. Cada um destes termos é constituído por um número inteiro positivo (incluindo o zero) **N** que representa o grau e um número inteiro **K** que representa o coeficiente. Supondo que temos um termo na variável x, a representação matemática desse termo é:

## K*x* N

Cada polinômio pode ser armazenado em uma LISTA. Cada nó da lista armazena os dados de um dos termos do polinômio: o coeficiente e o expoente, além do apontador para o próximo termo. Apenas termos com coeficiente não-nulo devem estar na lista.

**Exemplo:** O polinômio  $p(x) = -x^5 + 2x^3 + 5x^2 - 7$  **poderia** ser armazenado em uma lista L de acordo com a seguinte figura:

L

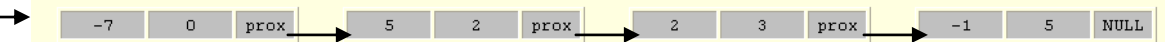

**Há outras possibilidades de representação que devem ser escolhidas pelo grupo (vejam comentário no fim do trabalho).**

Implementem um **TAD polinômio** para representar polinômios com as seguintes operações (polinômio.h):

**typedef struct termo \*Pol;**

**Pol newPol(int);** Cria um novo polinômio. Recebe um inteiro que indica o maior grau possível para este polinômio. **void destroyPol(Pol);** Apaga um polinômio, liberando sua memória. **void addTerm(Pol,int,int);** Junta um termo a um polinômio. Recebe dois inteiros, respectivamente, o grau do termo e o coeficiente. **void delTerm(Pol,int);** Apaga um termo de um polinômio. Recebe um inteiro que indica o grau do termo a ser apagado. **int maxExp(Pol);** Retorna o grau do polinômio. O grau de um polinômio é o do termo de maior grau. **int coeff(Pol,int);** Retorna o coeficiente de um termo de um polinômio. O inteiro representa o grau do termo pretendido.

**Pol sumPol(Pol,Pol);** Somar dois polinômios corresponde a somar os termos de igual grau de cada um dos polinómios: k1*x n* + k2*x n* = (k1 + k2)*x n* . Retorna um novo polinômio. **Pol subPol(Pol,Pol);** Subtrair dois polinômios corresponde a subtrair os termos de igual grau de cada um dos polinômios: k<sub>1</sub>x<sup>n</sup>- k<sub>2</sub>x<sup>n</sup> = (k<sub>1</sub> - k<sub>2</sub>)x<sup>n</sup>. Retorna um novo polinômio. **Pol mulPol(Pol,Pol);** Para multiplicar dois polinômios usa-se a propriedade distributiva: multiplica-se um polinômio pelos termos do outro. Retorna um novo polinômio. **Pol derPol(Pol);** Deriva um polinômio. Esta operação corresponde à derivação dos seus termos, melhor explicada abaixo. Retorna um novo polinômio. **float evalPol(Pol,float);** Calcula o valor do polinômio quando a variável assume um dado valor (que é passado para a função como real). **void printPol(Pol);** Escreve o polinômio na tela.

#### **OBS: Os grupos devem incluir os parâmetros para indicar possíveis erros nas operações!**

Notem que os polinômios não podem ter mais do que um termo do mesmo grau, porque eles podem ser reduzidos a um só termo. Por exemplo, se os dois termos:

k1  $x^n$  k2  $x^n$  pertencem a um mesmo polinômio, então podem ser representados pelo termo:  $(k1 + k2) x^n$ 

(I) A derivada de um polinômio corresponde à soma das derivadas dos seus termos. Portanto, se  $p(x) = f_m(x)$ +  $f_{m-l}(x)$  + ...  $f_l(x)$  +  $f_0(x)$  e:

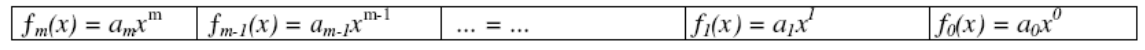

Então  $p'(x) = f m(x) + f m - l(x) + ... + f l(x) + f^0(x)$ , onde  $p'(x)$  corresponde à derivada do polinômio  $p(x)$ . Perceba que  $p'(x)$  é também um polinômio.

(II) Se  $f(x) = bx^m$ , então  $f'(x)$  será definida conforme abaixo:

(i) Se  $m \neq 0$ ,  $f'(x) = m \cdot b x^{m-1}$ (*ii*) Se  $m = 0, f'(x) = 0$ . Onde f  $'(x)$  é a derivada de f(x).

Para resolver o trabalho, o grupo deve implementar o TAD Polinômio com base nas operações de LISTAS escolhendo entre:

- REPRESENTAÇÃO: SEQÜENCIAL ou ENCADEADA
- IMPLEMENTAÇÃO: ESTÁTICA ou DINÂMICA

Escolha uma das marcadas em negrito abaixo:

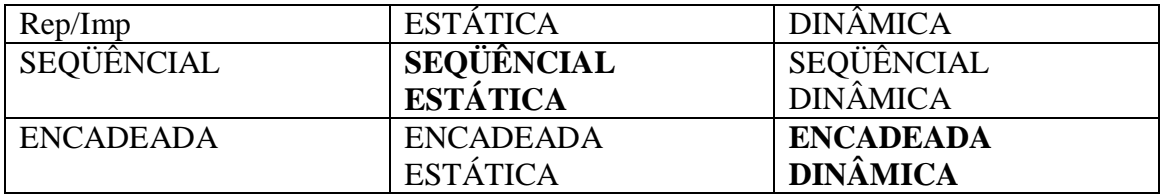

Além disso, há ainda as opções: a) Lista Ordenada ou não Ordenada; b) Lista Circular ou não, c) Listas Duplamente Encadeadas, d) Listas com Nó Cabeça e as várias possíveis combinações entre (a), (b), (c), (d). **JUSTIFIQUE A ESCOLHA da ED**.

# **Programa Cliente**

Devem implementar um programa cliente que permita efetuar todas as operações referentes aos polinômios descritas no TAD polinômio. A forma de interação do programa fica ao critério de cada grupo, sendo, no entanto, importante que o programa seja versátil. Sugere-se a utilização de um menu. Uma possível saída para algumas operações é:

```
(x^2-x^3+4x^5) + (-1+2x^2+x^3+3x^4) = -1+3x^2+3x^4+4x^5O grau de -1+3x^2+3x^4+4x^5 e' 5.
(-1+3x^2+3x^4+4x^5) - (-1+2x^2+x^3+3x^4) = x^2-x^3+4x^5(x^2-x^3+4x^5) * (x) = x^3-x^4+4x^6A derivada de x^3-x^4+4x^6 e' 3x^2-4x^3+24x^5.
(3x^2-4x^3+24x^5) * (x-x^2) = 3x^3-7x^4+4x^5+24x^6-24x^7
```
#### **Os trabalhos serão avaliados de acordo com os seguintes critérios:**

1) **Corretude** do programa e do TAD: o programa deve fazer o que foi especificado;

2) Usabilidade da **interface**: a interface com o usuário deve ser clara, flexível e intuitiva;

3) Estruturas de dados utilizadas: **adequação e eficiência**;

4) Observação das **boas práticas** da programação de acordo com o GUIA DE CODIFICAÇÃO - Manual de Boas Práticas de Programação, preparado pela monitora PAE Arineiza Pinheiro.

Os trabalhos devem ser implementados em C, utilizando-se, preferencialmente, o ambiente Code-Blocks. Dizer qual o ambiente/compilador utilizado no caso da escola recair sobre outro. A cada dia de atraso, 1 ponto é descontado da nota, até 5 dias de atraso. Depois deste prazo o trabalho não será aceito.

Todos os seus arquivos .h ou .c devem ter um cabeçalho como o seguinte:

```
/**************************************************************/
\frac{1}{x} Aluno: Fulano de Tal \frac{1}{x}\frac{1}{2} Número USP: 12345678 \frac{1}{2}\frac{1}{2} \frac{1}{2} \frac{1}{2} \frac{1}{2} \frac{1}{2} \frac{1}{2} \frac{1}{2} \frac{1}{2} \frac{1}{2} \frac{1}{2} \frac{1}{2} \frac{1}{2} \frac{1}{2} \frac{1}{2} \frac{1}{2} \frac{1}{2} \frac{1}{2} \frac{1}{2} \frac{1}{2} \frac{1}{2} \frac{1}{2} \frac{1}{2} /* Trabalho 2 -- Manipulação de Polinômios Esparsos */
/* SCC 202 -- 2010 -- ICMC/USP, turma XX -- Prof. YYYYY */* Compilador: ... (gcc ou Code::Blocks) versão ... */
/* Sistema Operacional: ... */
/**************************************************************/
```
A entrega dos projetos será em 2 PARTES:

- 1. Um arquivo zip/rar (Grupo\_ALUNO1\_ALUNO2.zip) para o e-mail da disciplina: [scc202.turmab2010@gmail.com](mailto:scc202.turmab2010@gmail.com) com: (a) arquivos de código-fonte do programa e TAD, (b) arquivo executável do programa (c) e o arquivo ".gcov" gerado para o Critério Todos-nós;
- 2. Documentação externa do programa de, no máximo, 5 páginas, contendo, pelo menos:

(a) breve descrição do trabalho, com a estrutura de dados utilizada com **JUSTIFICATIVA DA ESCOLHA da ED**,

(b) os casos de testes, seus comentários, telas de saída, bem como a porcentagem total de linhas executadas (gerado no console pela ferramenta Gcov),

(c) toda a documentação usual dos TADs (Entrada, Saída, pré e pós-condições, além dos comentários das rotinas) e

(d) uma seção detalhando como compilar e rodar o programa.

A documentação deverá ser entregue na sala de aula ou na sala da professora até as 18:00 (se a profa não estiver, coloque embaixo da porta e envie e-mail; você receberá resposta confirmando entrega)